#### MİCROSOFT PROJECT 2016™ YAZILIMI EĞİTİM İÇERİĞİ

Loop Danışmanlık Grubu "Değişimin Katalizörü"

LOOP AKADEMİ

## MICROSOFT PROJECT 2016™ EĞİTİM İÇERİĞİ

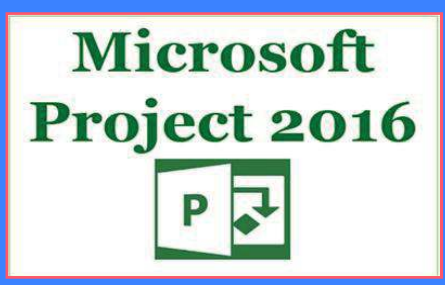

#### İLETİŞİM

Adres

Loop Danışmanlık Grubu

ST. PETERSBURG - MOSKOVA İSTANBUL - ANKARA

Tel | Fax | E-mail

Tel (Turkiye) : + 90 533 351 52 50 Tel (Rusya Federasyonu) : + 7 931 315 10 35 E-mail : info@loopcongroup.com Websitesi : www.loopcongroup.com

# MİCROSOFT PROJECT 2016™ YAZILIMI EĞİTİM İÇERİĞİ

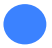

 $\frac{1}{\sqrt{2}}$ 

Loop Akademi

Loop Danışmanlık Grubu "Değişimin Katalizörü"

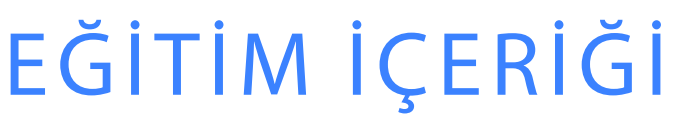

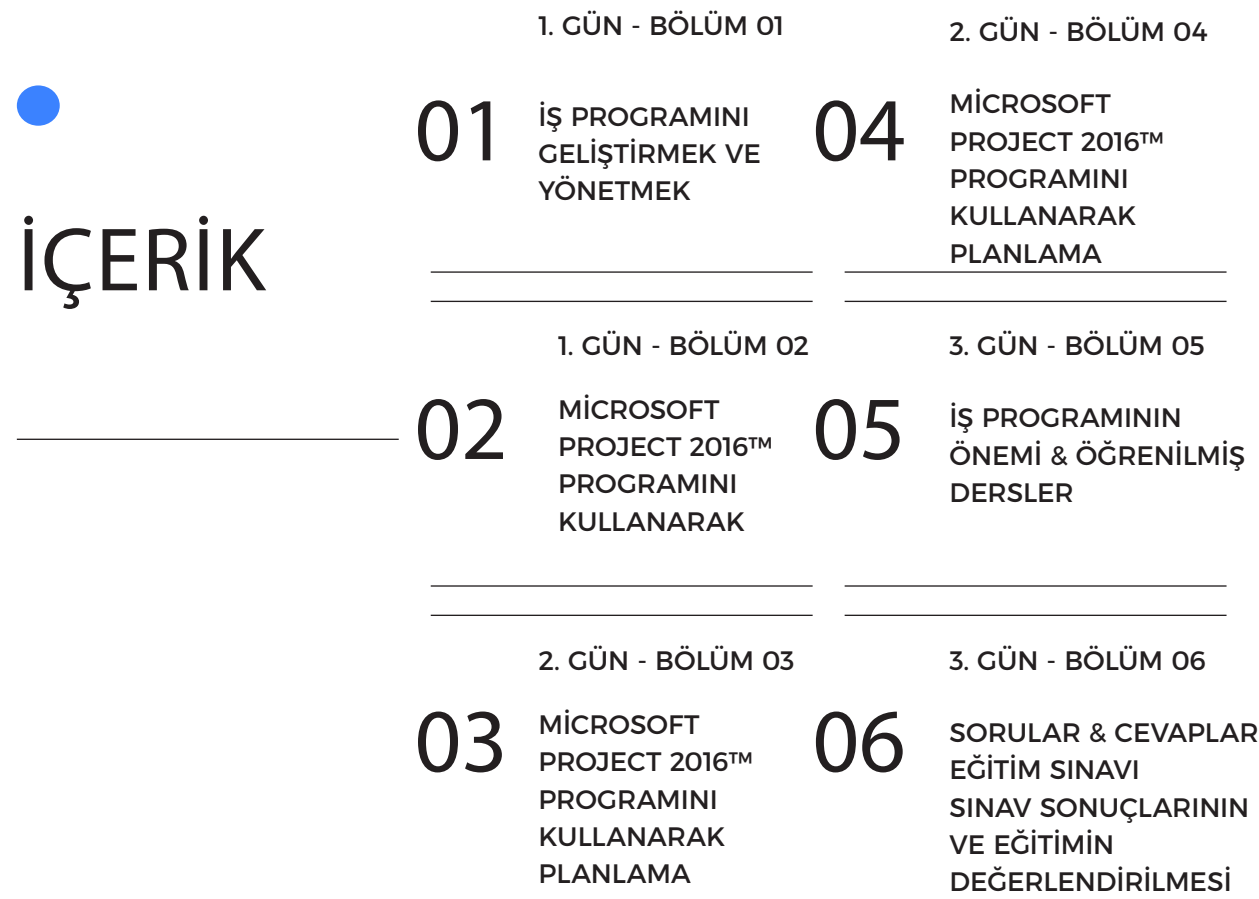

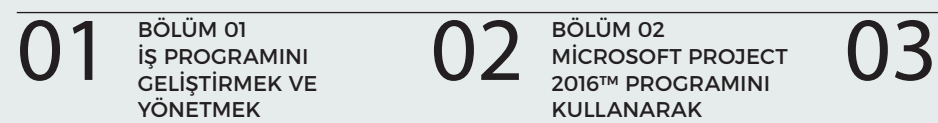

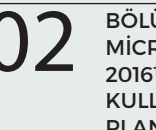

BÖLÜM 02 MİCROSOFT PROJECT 2016™ PROGRAMINI KULLANARAK PLANLAMA

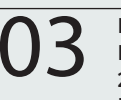

BÖLÜM 03 MİCROSOFT PROJECT 2016™ PROGRAMINI KULLANARAK PLANLAMA

#### "Biz; KULLANILABİLİRLİK, İŞLEVSELLİK ve MÜKEMMEL ETKİLER getiren ÇÖZÜMLER sağlıyoruz".

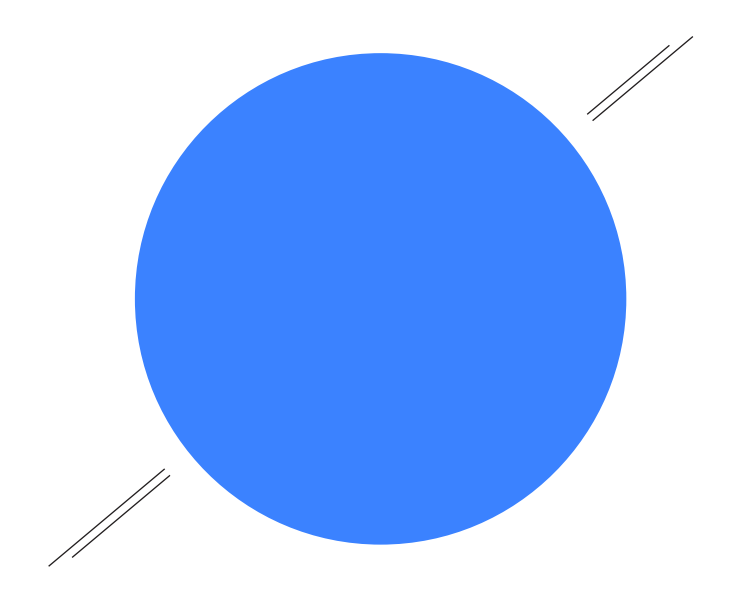

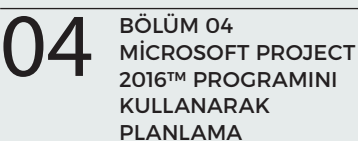

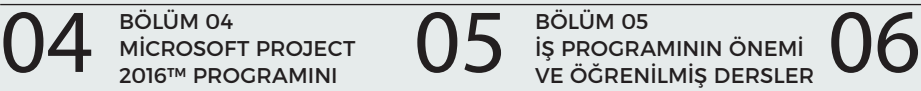

BÖLÜM 06 SORULAR & CEVAPLAR EĞİTİM SINAVI SINAV SONUÇLARININ VE EĞİTİMİN

#### "Parlak bir GELECEK için GÜÇLÜ TEMELLER".

# EĞİTİMİN HEDEFLERİ VE ÖZETİ

#### EĞİTİM ÖZETLERİ

- Proaktif Zamanlama Yönetimi,
- Proje Kaynaklarının (İşgücü, Ekipmangücü ve Malzeme) Planlanması,
- İnşaat İş Programlarının Geliştirilmesi,
- Hedef ve Güncel İş Programlarının Karşılaştırılması,
- Kazanılmış Değer Analizi (EVA) ve İş Programı Performans İndeksinin (SPI) Hesaplanması,
- Gecikme Analizi ve Prosedürler,

#### İNŞAAT İŞ PROGRAMI VE GECİKME HAK ANALİZLERİNİ ÖĞRENMEDE Kİ HEDEFLER

- Uygun Bir İş Programının Anlamı ve Önemi İle İlgili Bilgiler,
- Kullanışlı Bir İş Programının İpuçları ve Teknikleri,
- Gecikme Analizleri İle İlgili Bilmeniz Gerekenler,
- Bir Projede ki Gizli Tuzakları, Anlaşmazlıkları, Problemleri Önlemek ve Belirlemek İçin İnşaat Dökümanlarını Kullanmanın İpuçları,
- Hak Taleplerinin Temellerinin ve Kanıtlarının Oluşturulması,

#### OLASI DEVAM EDEN EĞİTİM KREDİSİ,

- PMI 6.0,
- IACET 0.6,
- IPMA,
- AIA 6.0,

#### KİMLER KATILMALI?

• Bu üç günlük eğitim proje müdürleri, yükleniciler, altyükleniciler, yatırımcılar, mühendisler, mimarlar, sözleşme yöneticileri & geliştiricileri ve inşaat iş programlarını nasıl okumak ve anlamak gerektiği üzerine bir eğitim almak isteyen ve inşaat sektöründe görev yapan diğer profesyoneller için tasarlanmıştır.

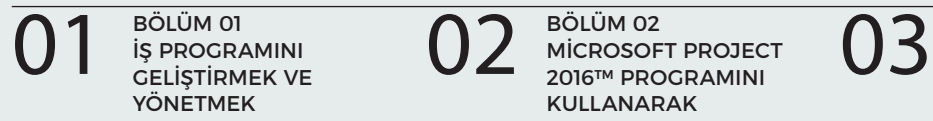

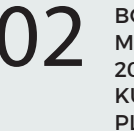

BÖLÜM 02 MİCROSOFT PROJECT 2016™ PROGRAMINI KULLANARAK PLANLAMA

Bu Bölümdesiniz

BÖLÜM 03 MİCROSOFT PROJECT 2016™ PROGRAMINI KULLANARAK PLANLAMA

"LOOP AKADEMİ; 3 Kıta, 14 Ülke ve Toplam Değeri 25 Milyar USD'yi aşkın Sözleşme de PROJE YÖNETİMİ Desteği".

## BÖLÜM 01

## İŞ PROGRAMINI GELİŞTİRMEK & YÖNETMEK

Kullanışlı Bir Proje Yönetim Aracı Olarak İş Programı,

İş Programının Temelleri,

- Aktivite Özellikleri ve İlişkileri,
- Kritik Yol Yöntemi İş Programı,
- İş Programı Güncellemeleri ve Revizyonları,
- Yararlı Bir İş Programı İpuçları ve Teknikleri,

## BÖLÜM 02

#### MİCROSOFT PROJECT 2016™ PROGRAMINI KULLANARAK PLANLAMA

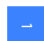

 $\overline{\phantom{0}}$ 

ى

4

1

 $\sim$ 

ى

Yeni bir Proje Tanımlamak,

Proje ve Kaynak Takvimi Gibi Kullanıcı Parametrelerinin Düzenlenmesi,

Hedef İş Programının Oluşturulması,

- İş Kırılım Yapısının Oluşturulması,
- Aktivite Listesinin Oluşturulması,
- Tahmin Metodları,
- Aktivite Süre Tahminlerinin Tamamlanması,
- Mantıksal Sıralama (Hard Logic, Soft Logic Yaklaşımı),
- Sözleşmede ki Süre Kısıtlamaları,
- Kritik Aktivitelerin ve Kritik Yol'un Belirlenmesi ve Yorumlanması,
- Toplam Bolluk Yönetimi ve Önemi,
- Filtreleme Seçeneklerinin Aktif Kullanımı,

Yararlı Bir İş Programı Teknikleri ve İpuçları,

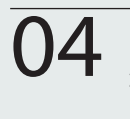

MİCROSOFT PROJECT 2016™ PROGRAMINI KULLANARAK PLANLAMA

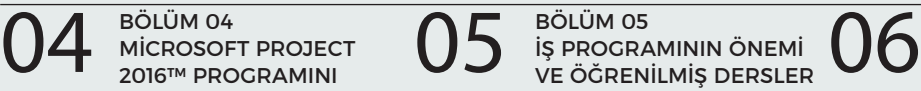

BÖLÜM 06 SORULAR & CEVAPLAR EĞİTİM SINAVI SINAV SONUÇLARININ VE EĞİTİMİN

"Geleceği İLERİCİ SÜRDÜRÜLEBİLİRLİKLE inşa etmek".

## BÖLÜM 03

#### MİCROSOFT PROJECT 2016™ PROGRAMINI KULLANARAK PLANLAMA

1

Hedef İş Programının Geliştirilmesi,

- Adam-saat ve Ekipman-saat Tahminlerinin Yapılması,
- Kaynak Veri Havuzunun Oluşturulması,
- Aktivite Kaynak Atamalarının Yapılması,
- Maliyet Kırılım Yapısının Oluşturulması,
- Maliyet Kodlama sisteminin Oluşturulması,
- MS Excel İle Veri Alış Verişinin Yapılması,
- Microsoft Project 2016™ da Export ve İmport,
- Gantt Chart Ayarları,
- Kaynakların Optimizasyonu,
- Kaynak Dağılım Raporlarının Alınması ve Yorumlanması,
- Maliyet Dağılım Raporunun Alınması ve Yorumlanması,
- Kaynak Grafik Raporlarının Alınması ve Yorumlanması,
- Maliyet Grafik Raporlarının Alınması ve Yorumlanması,

## BÖLÜM 04

#### MİCROSOFT PROJECT 2016™ PROGRAMINI KULLANARAK PLANLAMA

Hedef İş Programının Güncellenmesi ve Revizyonu,

- Proje ve/veya Aktivite İlerleme Tipleri,
- İş Programının Periyodik Olarak Güncellenmesi ve Önemi,
- İş Programı Performans İndeksinin (SPI) Hesaplanması,
- Kazanılmış Değer Analizi (EVA),
- Periyodik İlerleme Raporlarının Alınması,
- Hakedişe Esas Teşkil Edecek İlerleme Raporlarının Alınması,
- Süresel Sapmaların Hesaplanması ve Gecikme Analizleri,
- Hedef Bütçe İle Gerçekleşen Bütçe Karşılaştırması,
- İş Programı Raporunun Alınması ve Yorumlanması,
- Proje Performansının Belirlemek İçin Raporlama Teknikleri,

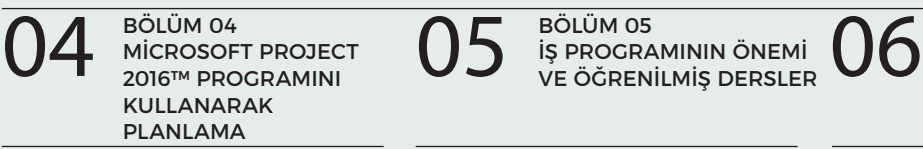

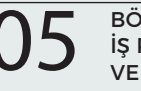

BÖLÜM 05 İŞ PROGRAMININ ÖNEMİ

Bu Bölümdesiniz

BÖLÜM 06 SORULAR & CEVAPLAR EĞİTİM SINAVI SINAV SONUÇLARININ VE EĞİTİMİN

#### "LOOP DANIŞMANLIK GRUBU; Değişimin Katalizörü".

## BÖLÜM 05

### İŞ PROGRAMININ ÖNEMİ VE ÖĞRENİLMİŞ DERSLER

- Bir Sözleşme Dökümanı Olarak iş Programı,
- $\overline{\mathcal{L}}$ Büyük Çaplı Projelerin iş Programlarının İncelenmesi,
- 3 Öğrenilmiş Dersler ve Tecrübelerin Paylaşımı,
	- İş Programı İle İlgili Diğer Hususlar,

## BÖLÜM 06

## EĞİTİMİN DEĞERLENDİRİLMESİ

- Sorular ve Cevaplar,
- $\overline{\mathsf{c}}$ Eğitim Sınavı,

1

4

1

س

Sınav Sonuçlarının ve Eğitimin Değerlendirilmesi & Katılım Sertifikalarının Sunulması,

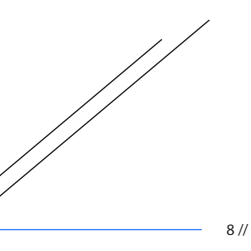

Loop Akademi

Loop Danışmanlık Grubu "Değişimin Katalizörü"

# **İLGİNİZ İÇİN TEŞEKKÜRLER!**

Loop Akademi tarafından düzenlenen "İş Programı ve Microsoft Project 2016™ yazılımının inşaat projelerin de etkin kullanımı" hakkında ki eğitimlerimize katılmak, eğitim detayları ve takvimi hakkında bilgi almak için burayı tıklayabilir yada bizi arayabilirsiniz. Eğitim ön talep formunu burayı tıklayarak doldurabilir, gönder butonuna basarak tarafımıza iletebilirsiniz.

#### İLETİŞİM

Daha detaylı bilgi için lütfen bizimle iletişime geçiniz:

Loop Danışmanlık Grubu

W: www.loopcongroup.com E: info@loopcongroup.com P: +90 533 351 52 50 P: + 7 931 315 10 35